# **CREER UN TEMPS D'ANIMATION A LA FERME**

# **Objectifs**

Pourquoi et comment créer des temps d'animation à la ferme

## **Contenu**

JOUR 1 :

- visite d'une ferme puis analyse à partir d'une grille d'observation du déroulé pédagogique

- présentation des acteurs, publics et clients dans l'accueil pédagogique
- réglementation applicable en fonction du public et du type d'accueil

JOUR 2 :

- Par un travail de présentation de sa ferme en groupe, identifier les points forts ou remarquables de la ferme pouvant servir de base à la création d'une thématique centrale d'animation pédagogique.

-apports théoriques de méthode, travail en binôme, mise en commun collective

Opération cofinancée par l'Union Européenne et les régions Auvergne, Bourgogne et Languedoc Roussillon dans le cadre de la convention interrégionale massif central 2007-2013. L'Europe s'engage dans le Massif Central avec le FEDER.

#### Infos complémentaires

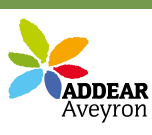

**Durée de la formation** 2 jour(s) **Date limite d'inscription** 30/03/2012

**Tarifs** Adhérent 0€ Non adhérent 0€ Non agricole 0€

#### **Plus de renseignements**

ADDEAR 12, Accueil Paysan Aveyron La Mouline, 12510 Olemps Tel: 05-65-67-44-98 aveyron@accueil-paysan.com addear12@orange.fr

#### **Taux de satisfaction :** %

Repas tiré du sac

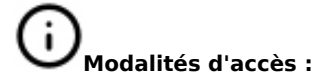

## **Dates, lieux et intervenants**

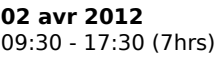

**03 avr 2012** 09:30 - 17:30 (7hrs)

Brioude 43100 Brioude

Brioude 43100 Brioude

#### **Partenaire(s)**

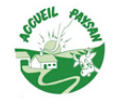

# **Bulletin d'inscription**

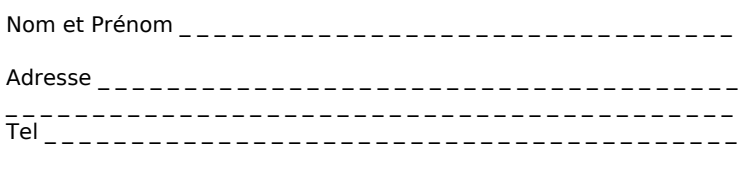

Courriel \_ \_ \_ \_ \_ \_ \_ \_ \_ \_ \_ \_ \_ \_ \_ \_ \_ \_ \_ \_ \_ \_ \_ \_ \_ \_ \_ \_ \_ \_ \_ \_ \_ \_ \_ \_ \_

Formateur spécialisé Animateurs: Thierry Dalbavie (CPIE Clermont-Dôme) + Erwan Lecapitaine animateur Accueil paysan Auvergne

Formateur spécialisé Animateurs: Thierry Dalbavie (CPIE Clermont-Dôme) + Erwan Lecapitaine animateur Accueil paysan Auvergne